$\circ$ 

**GI** 

୍ରୀ

G.

 $\mathbf{r}$ 

66

#### ကောလာရန်

#### ipotrona

စာမျက်နာ

 $\omega$ 

e.

 $001$ 

 $001$ 

 $\mathcal{D}_{\alpha}$ 

 $001$ 

OCI

၁၅၊

 $56<sub>1</sub>$ 

 $OQI$ 

 $001$ 

၁၉။

 $J^{Ot}$ 

 $J<sup>DI</sup>$ 

Document coδροσοδ

αφαρίτοδ Short Cut up?

စာလုံးများနှင့် ဆိုင်ရာများ

တဝိုဒ်များ စီစဉ်ခြင်း

Bullets များအသုံး

ဖန်တီးခြင်း

# အခန်း (၁)

Highcocoadcoo ca biow Recording

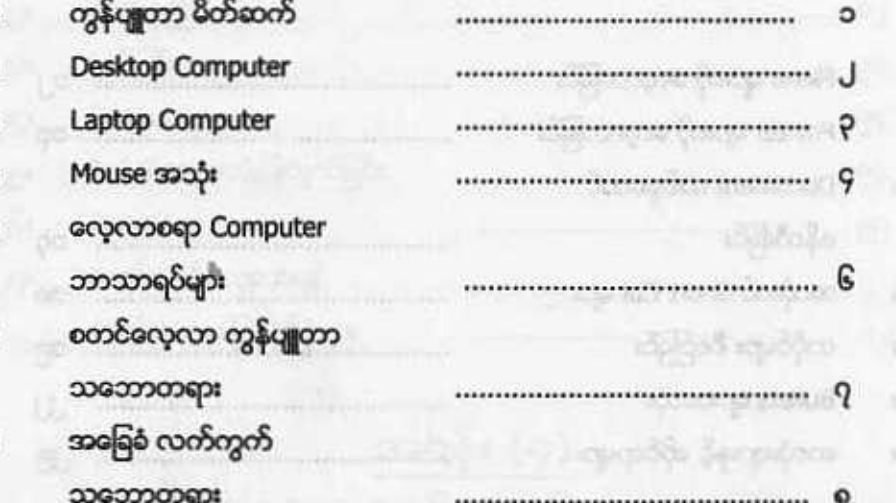

### $(c)$  afrace

#### Microsoft Excel

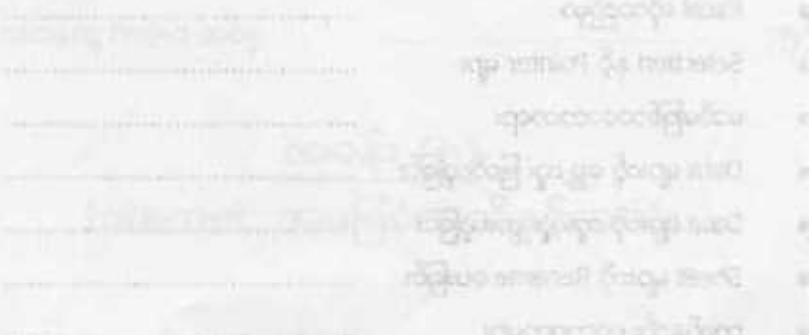

# အခန်း (၂) Microsoft Word ကို စတင်လေ့လာခြင်း

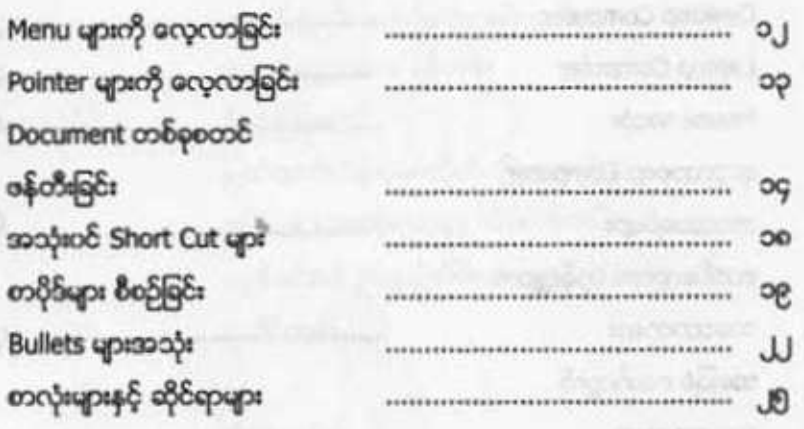

99

 $9<sup>5</sup>$ 

Gq

6g

 $\eta$ 

 $\gamma$ 

### အခန်း (၃) Microsoft Excel

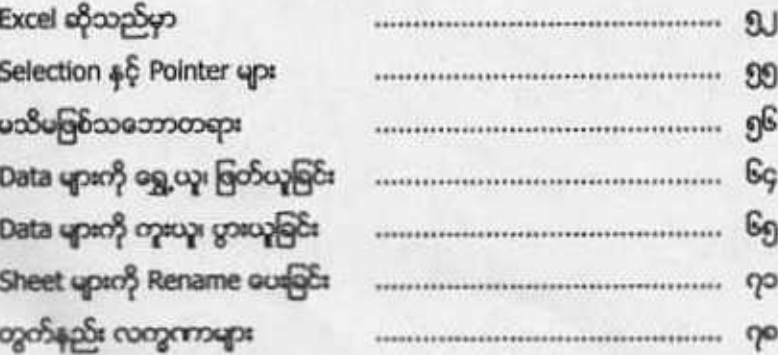

# စဉ်

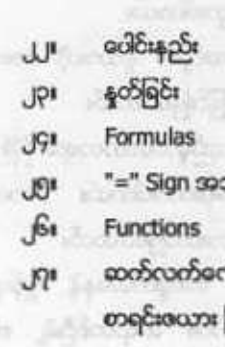

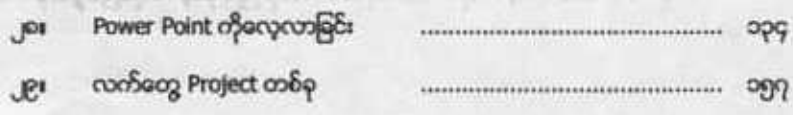

 $<sup>104</sup>$ </sup>

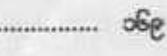

အခန်း (၅) Internet အခြေခံအသိနှင့်အသုံး

အခန်း (၄) Power Point ကို စတင်လေ့လာခြင်း

**PS** ာပြုတွက်ခြင်  $\mathbb{R}^n$ ၾလာရန် ပြုလုပ်ပုံများ 

ဓလုလာရန်

တမျက်နှာ

 $P<sub>O</sub>$